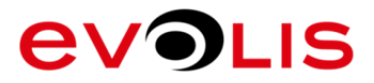

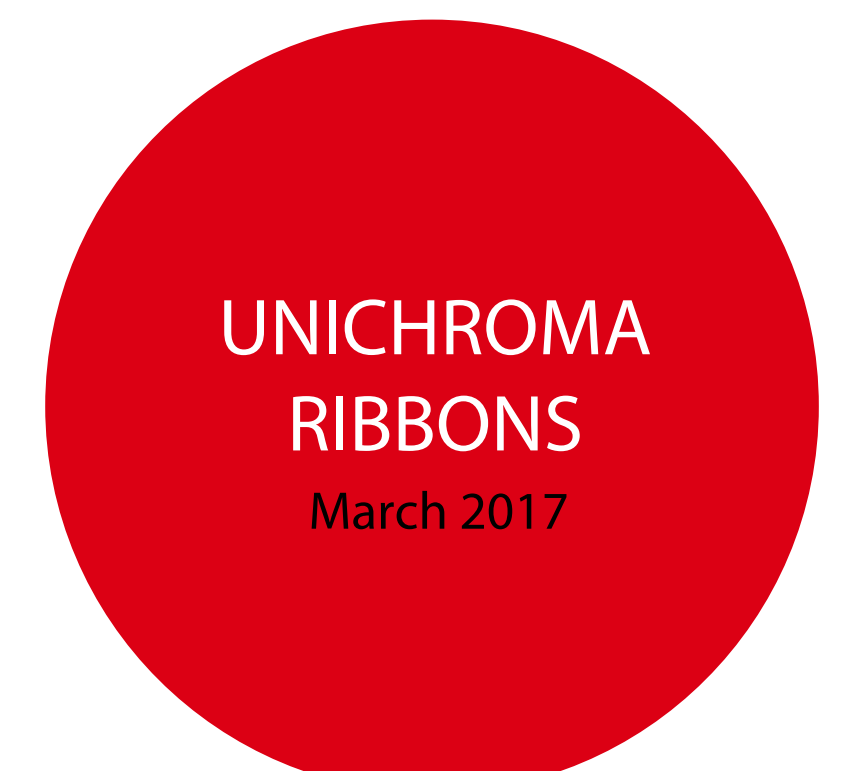

MUCH MORE THAN CARD PRINTERS

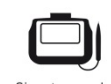

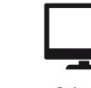

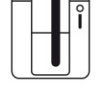

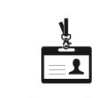

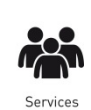

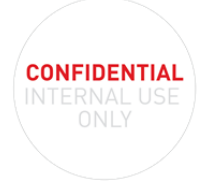

Signature pads

Software

Card printers

Accessories

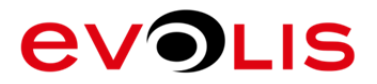

## UCYMCK RIBBONS

### **PRINT POLYCARBONATE CARDS WITH D2T2 PRINTERS**

The Unichroma™ ribbon is formulated to produce sharp, bright images and clear text on many card substrates, including Polycarbonate (PC).

#### **The Unichroma™ ribbons makes polycarbonate cards compatible with Evolis dye-sublimation printers.**

The clear, colourless Unichroma™ dry coating is applied directly to the surface of the card using a normal direct-tocard printer (thermal transfer). Then, D2T2 colour personalization (Y, M, C, K) can continue in the normal way.

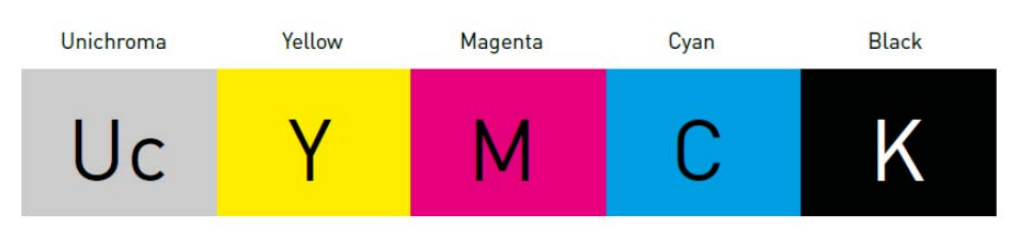

Whole panels (length: 98 mm)

#### PC CARD PRINTING WITH DYE SUBLIMATION TECHNOLOGY

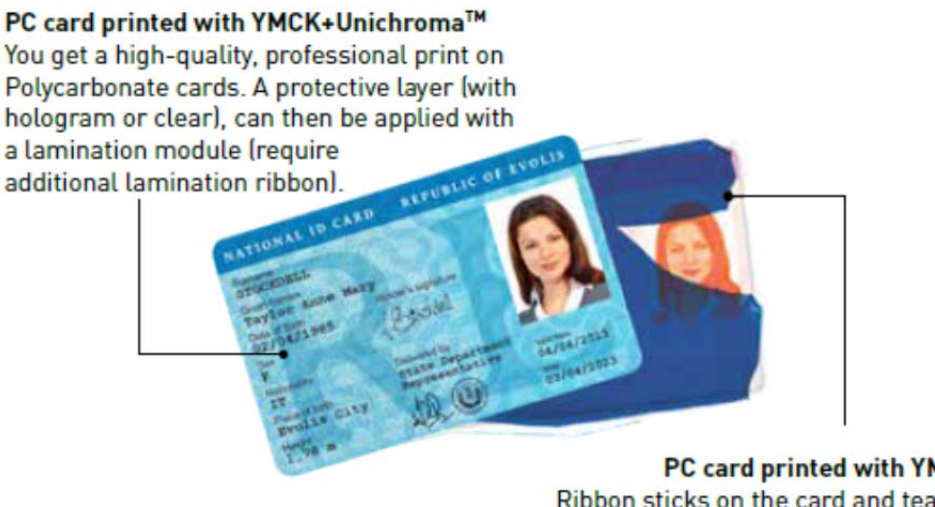

PC card printed with YMCK only Ribbon sticks on the card and tears apart. preventing any printing of polycarbonate card with a dye sublimation equipment.

**CONFIDENTIAL** 

#### **ADVANTAGES**

**Offering an alternative to more expensive equipment like retransfer technology**, the Unichroma™ ribbons make the issuance cost of Polycarbonate cards extremely attractive (TCO around -20% compared to AVANSIA for single-sided colour printing).

Compatible with hologram and lamination technologies, the Unichroma™ ribbons offer brigth level of security so as to prevent any attempt of counterfeiting.

# **EVOLIS**

#### **GENERAL SPECIFICATIONS**

- Single or dual-sided colour printing
- PET ribbon with thin layer of specialized coating
- 5 whole panels Unichroma™ , Yellow, Magenta, Cyan, Black : 98mm length
- Compatible with Polycarbonate (PC), PET-G, ABS
- For dye-sublimation and thermal transfer technologies
- Printing process: diffusion temperature above 50°C

#### **COMPATIBILITY & CAPACITY – OFF CATALOGUE**

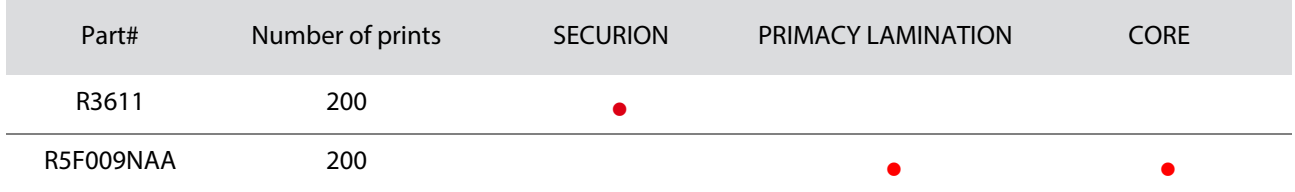

#### **LIMITATIONS**

**Film limitations : colour density and image sharpness** 

**Even with adjusted parameters for Uc coating** (in Front side varnish adjustment) **and colours** (in Advanced color parameters / Color adjustment)**, colour density and image sharpness are lower** when printing on PC cards with UcYMCK ribbons compared to PVC cards, **especially for dark backgrounds**.

Refer to some examples of printed cards in Appendix 1.

- **PC card limitations: heat requirements can vary significantly depending on the card used**
- **UcYMCK ribbons require specific settings out of the driver or Evolis Premium Suite**

Please find processes in broad outline in Appendix 2 & Appendix 3.

- **Lamination is mandatory to protect card's surface**
- **Lamination settings may require adjustments depending on the PC card, especially for Patch 1.0 mil**

PRIMACY LAMINATION: Temperature =17 and Speed =  $3$ 

SECURION/CORE: current patch 1.0 mil may not have a good adhesion on every PC cards printed with UcYMCK ribbon. ITW formula S01695 is an alternative and may have better results (T=175°C and 3mm/s).

#### **→ Project qualification is needed (card and design)**

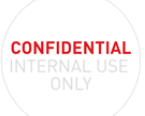

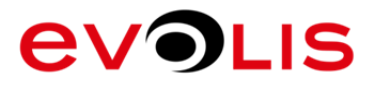

### **STORAGE INFORMATION**

Unopened ribbons:

- 1 year lifetime (in original packaging) stored in a cool dry environment
- Temperature of storage must be between 5-25°C / 41-77°F
- Humidity rate must be comprised between 50-70%

Opened ribbons: 3 months lifetime stored in a cool dry environment

Avoid dust, direct sunlight, high humidity and high temperatures. Do not place near solvent or other chemicals.

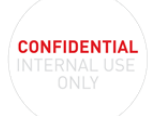

# **EVOLIS**

**CONFIDENTIAL** 

## APPENDIX 1: PRINTED CARDS EXAMPLES

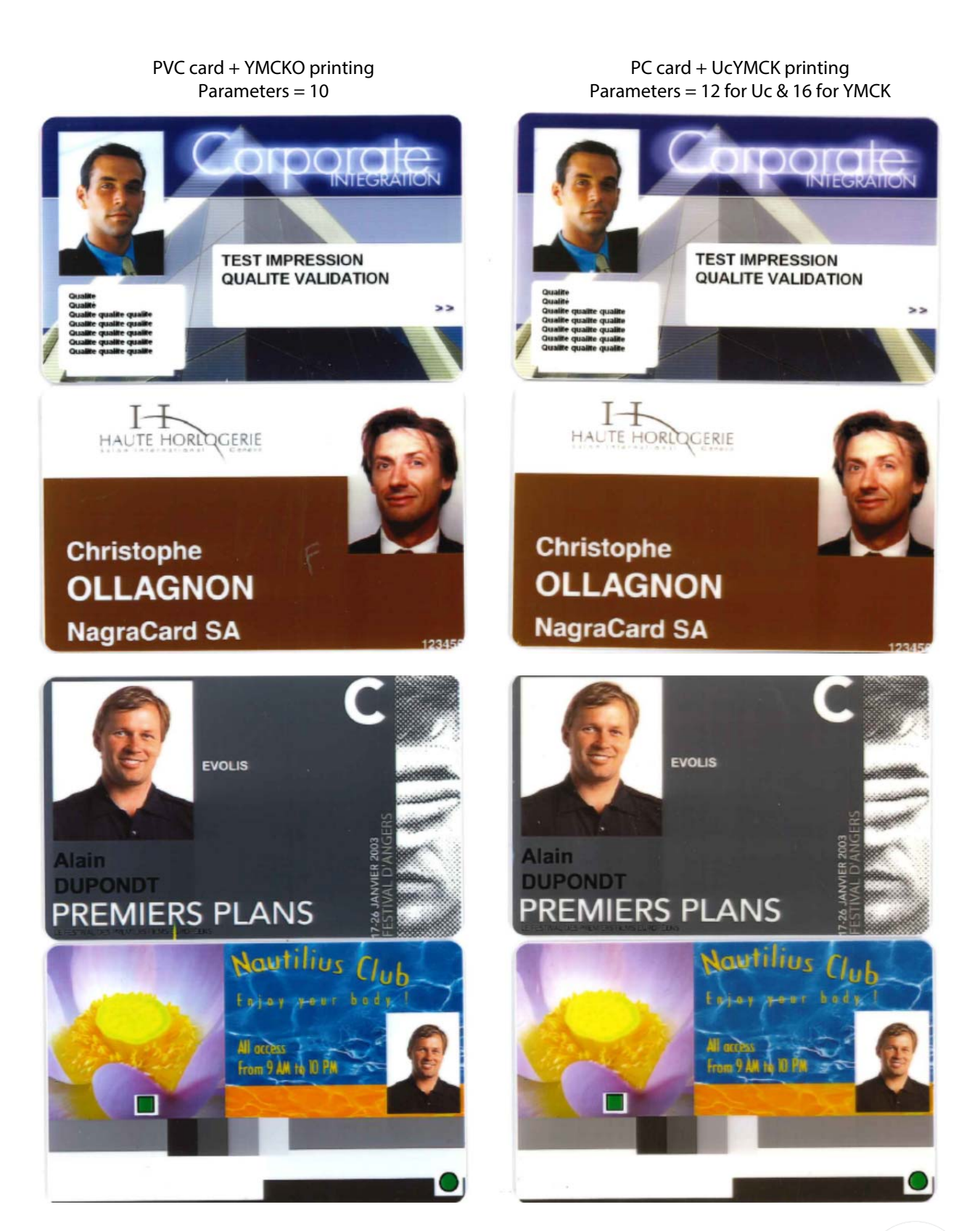

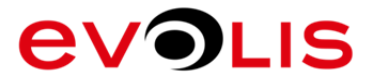

PVC card + YMCKO printing Parameters = 10

PC card + UcYMCK printing Parameters = 12 for Uc & 16 for YMCK

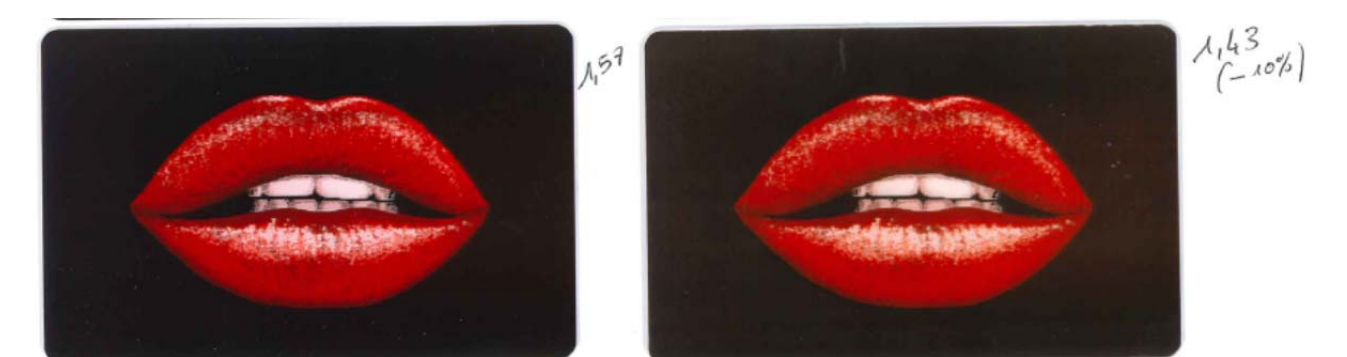

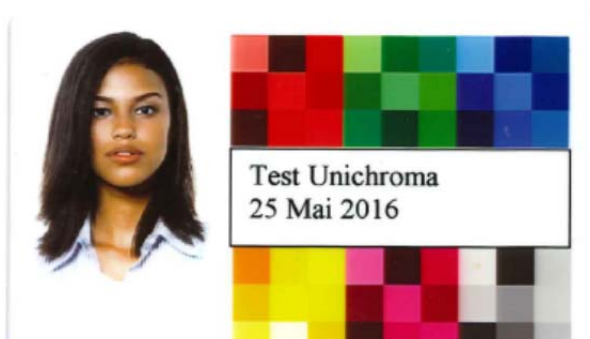

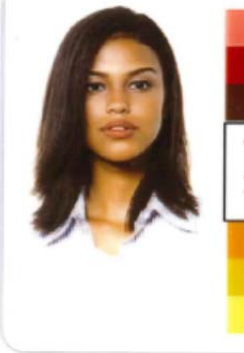

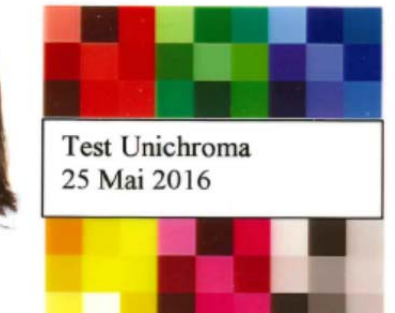

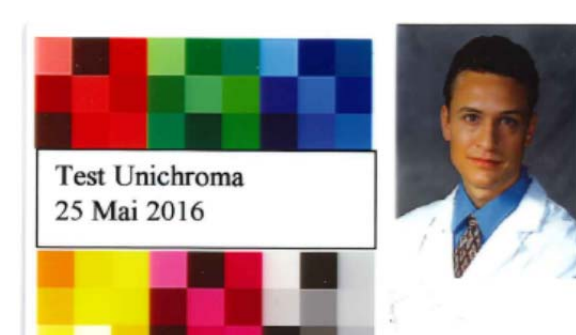

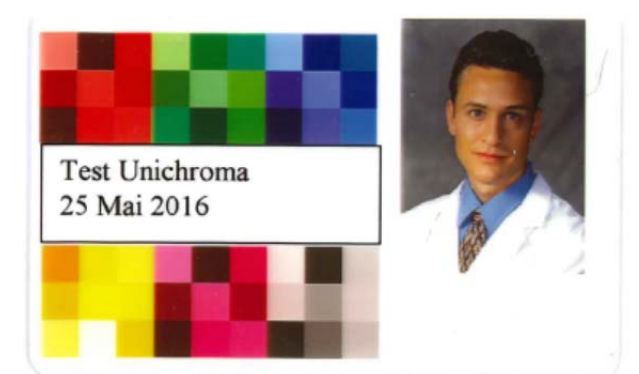

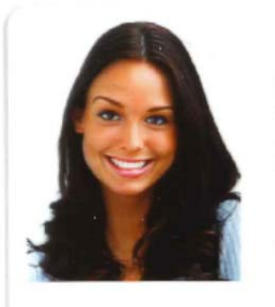

**Susana PELLINI** Sales dpt. **Security Group** 000121878

**Test Unichroma** 

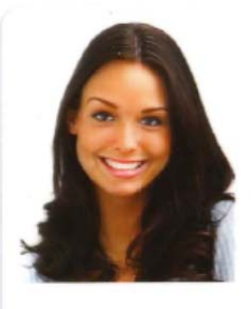

**Susana PELLINI** Sales dpt. Security Group 000121878

**Test Unichroma** 

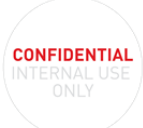

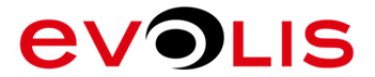

PVC card + YMCKO printing Parameters =  $10$ 

**Katarina ZLAVICK** Maketing dpt. Security Group<br>ID Code 0001457896

**Test Unichroma** 

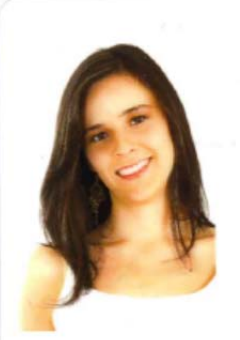

**Katarina ZLAVICK** Maketing dpt. Security Group<br>ID Code 0001457896

**Test Unichroma** 

PC card + UcYMCK printing

Parameters = 12 for Uc & 16 for YMCK

**Katia HERSHMAN** Maketing dpt. Security Group ID Code 000121445

**Test Unichroma** 

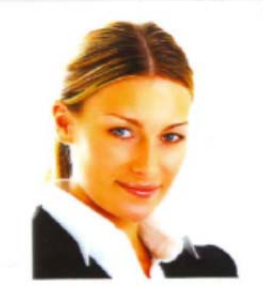

**Katia HERSHMAN** Maketing dpt. Security Group<br>ID Code 000121445

**Test Unichroma** 

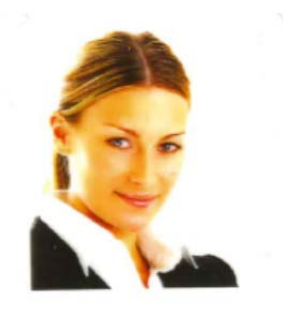

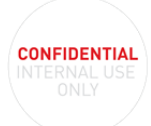

# **EVOLIS**

## APPENDIX 2: PROCESS SECURION/R3611

- 1- INSTALLATION FIRMWARE
	- 1. In the Securion file (Unichroma/Securion on the USB Key) choose the exe file: Securion Dualys3 - 1232.exe
	- 2. Launch the program

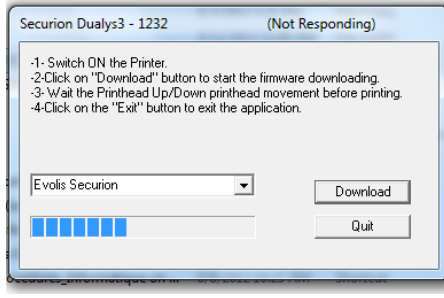

- 3. Wait for the print head to go up and down
- 2- UNICHROMA RIBBON SET UP
	- 1. In printing preference / in Tools / Dialog with the printer
	- 2. In the command box, type Pbp ;220
	- 3. Enter
	- 4. The response should be : OK
	- 5. Double check by typing Rpb
	- 6. Enter
	- 7. Response should 220 (Value entered)

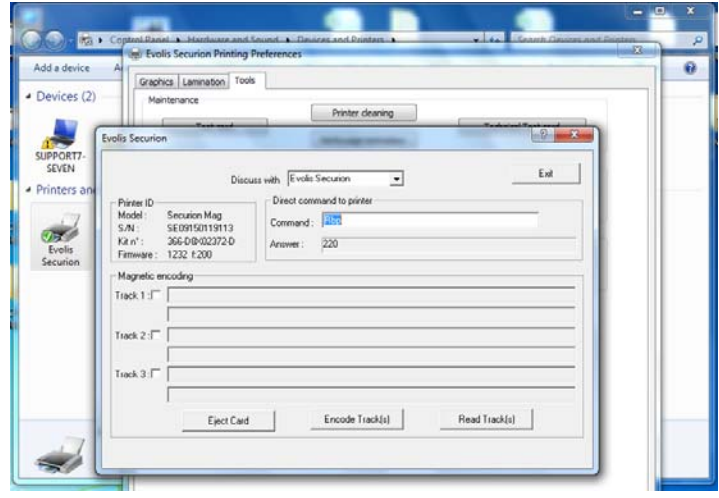

- 8. In the command box , type Pr;YMCKO;Pon
- 9. Enter
- 10. The response should be Error Parameters
- 11. Double check by Rr
- 12. Enter
- 13. Response should be pymck
- 14. In graphics/ Advanced settings (Front and back of the card, according to design) Set the contrast around 17/18, and brightness at 14. Change those 2 parameters until you reach the required quality of printing.

Note: To reverse printer in normal mode, send the following command Pr;YMCKO;Poff

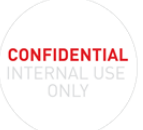

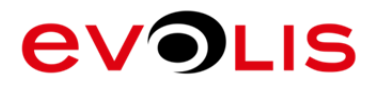

## APPENDIX 3: PROCESS R5F009NAA/PRIMACY LAMINATION

- Automatic ribbon recognition by the printer, but UcYMCK ribbon is not managed in driver or Evolis Premium Suite
- Set Unichroma coating energy using Pbp;value command. The default energy applied for the Unichroma coating is the same as standard overlay, so the default value is 100%. But it can be increase if needed. This value is not memorized by the printer it has to be set before each job. The value entered is the percentage to be applied, for example Pbp;130, will apply 30% more than standard energy.
- Ribbon synchronization starts on Unichroma™ dry coating panel (first panel of the sequence). Send print job only using Specific Unichroma Evolis Sequencer (available for project only). This sequencer can be configured for any usage (single side, double side, with or without lamination, etc.).

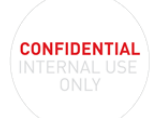